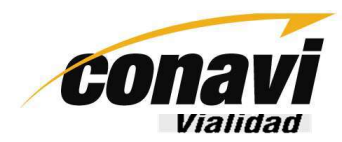

**AUDITORÍA INTERNA** auditoria.interna@conavi.go.cr

02 de febrero del 2021 AUOF-15-2021-0025 (221)

Señores<br>
Consejo de Administración<br>
Consejo Nacional de Vialidad<br>
Asunto: Remisión del Informe de Presupuesto, Capacitación y Liquidación para el Plan Anual<br>
Operativo 2020, AUIG-15-2021-0001.<br>
Estimados señores:<br>
En cumpl

CC: archivo/copiador

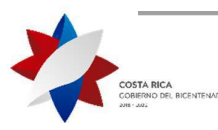

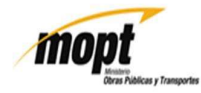

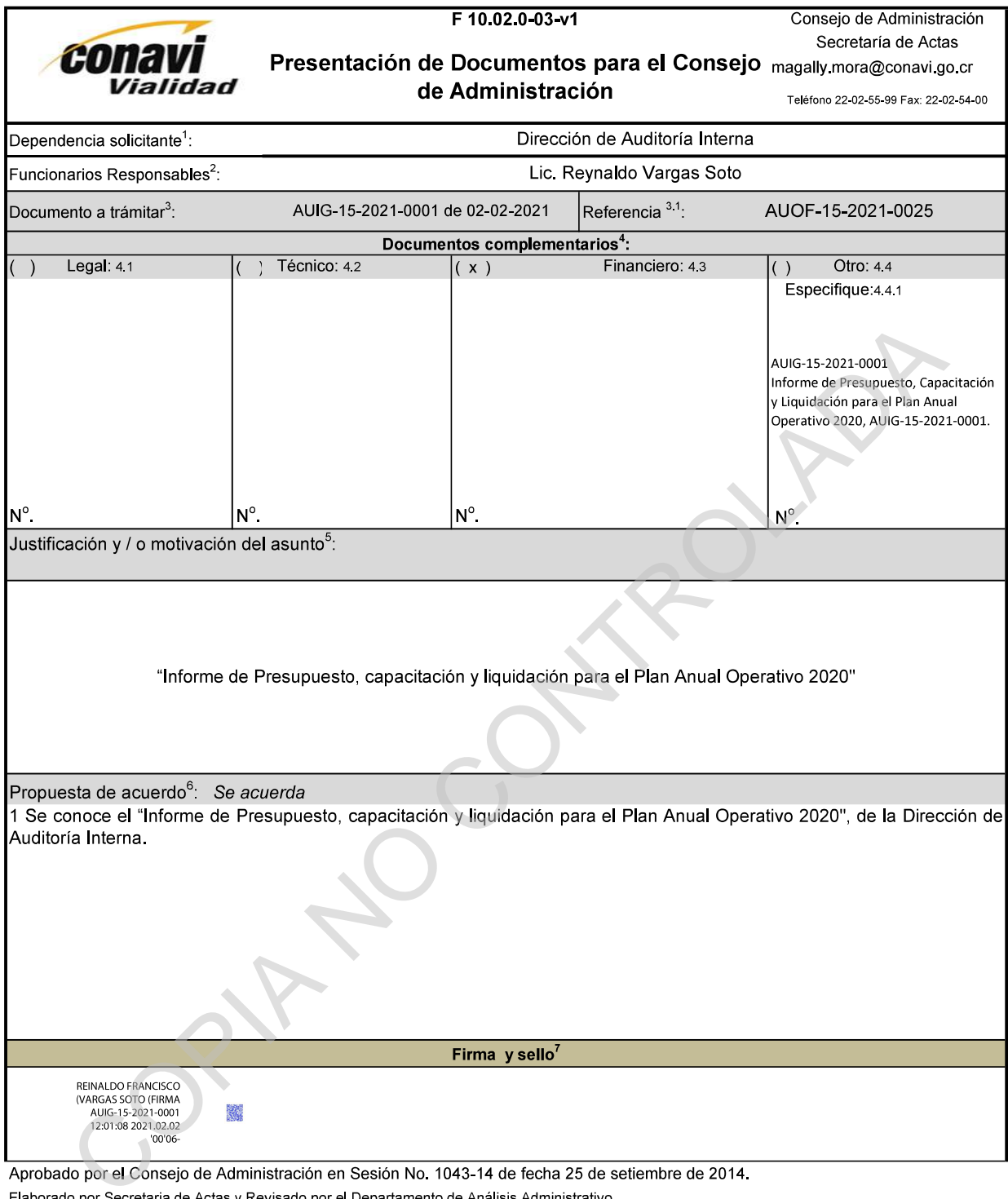

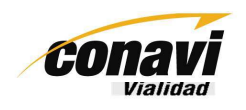

**AUDITORÍA INTERNA CONSEJO NACIONAL DE VIALIDAD** 

# AUIG-15-2021-0001<br>
NFORME DE PRESUPUESTO, CAPACITACIÓN Y LIQUIDACIÓN PARA EL P

02 de febrero 2021

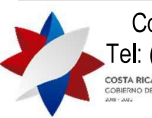

Consejo Nacional de Vialidad. 100 metros Este de la Rotonda de Betania, Montes de Oca. Tel: (506) 2202-5300 Fax: (506) 2225-7106 Apartado Postal 616-2010 San José, Costa Rica **COSTA RICA**<br>COBIERNO DEL BICENTENARIO www.conavi.go.cr

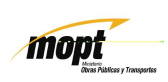

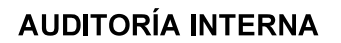

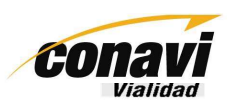

02 de febrero, 2021 AUIG-15-2021-0001 Página 2 de 12

# **RESUMEN EJECUTIVO**

El presente informe se realiza en cumplimiento del Plan Anual de Trabaio 2021, el cual incluve el "Informe de Presupuesto, capacitación y liquidación para el Plan Anual Operativo 2020".

El monto asignado a la Auditoría Interna para el ejercicio presupuestado 2020, fue de  $$409.706.498.00$  y al 31 de diciembre del 2020 la ejecución de los recursos ascienda a

- 
- 
- 
- 

**C**366.646.079,00, que en términos relativos es **89%.**<br>
Entre las partidas más representativas para la Auditoría interna están:<br>
- Auditors Tenicos para Proyectos, la cual se presupuestó con el fin de realizativación de un

en este escrito la ejecución monetaria a nivel de partida y subpartida presupuestaria y una explicación por subpartida del uso dado a los recursos.

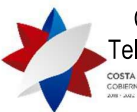

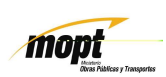

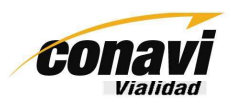

02 de febrero, 2021 AUIG-15-2021-0001 Página 3 de 12

# INFORME DE PRESUPUESTO, CAPACITACIÓN Y LIQUIDACIÓN PARA EL PLAN **ANUAL OPERATIVO 2020**

# 1 - INTRODUCCIÓN

T. ORIGET DEL ESTUDIO<br>
CEI presente estudio se realiza en cumplimiento del Plan Anual de Trabajo 2021, e<br>
incluye el "Informe de Presupuesto, capacitación y liquidación para el Plan<br>
OPerativo 2020:<br>
1.2 OBJETIVO GENERAL<br>

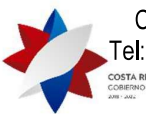

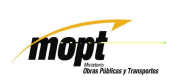

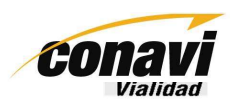

02 de febrero, 2021 AUIG-15-2021-0001 Página 4 de 12

# INFORME DE PRESUPUESTO, CAPACITACIÓN Y LIQUIDACIÓN PARA EL PLAN **ANUAL OPERATIVO 2020**

ri presenta un lotal de la concer e personante de la Dirección de Auditorial Interna de Conavi, al 31 de diciembre del 2020.<br>La Dirección de Auditorial Interna de Conavi, al 31 de diciembre del 2020.<br>La Dirección de Audito

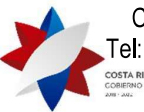

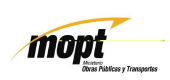

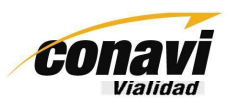

02 de febrero, 2021 AUIG-15-2021-0001 Página -5 de 12

En el siguiente cuadro se presenta por partida presupuestaria, los datos de los recursos autorizados y ejecutados al 31 de diciembre del año 2020:

# Cuadro 1.1.1 Auditoría Interna de Conavi

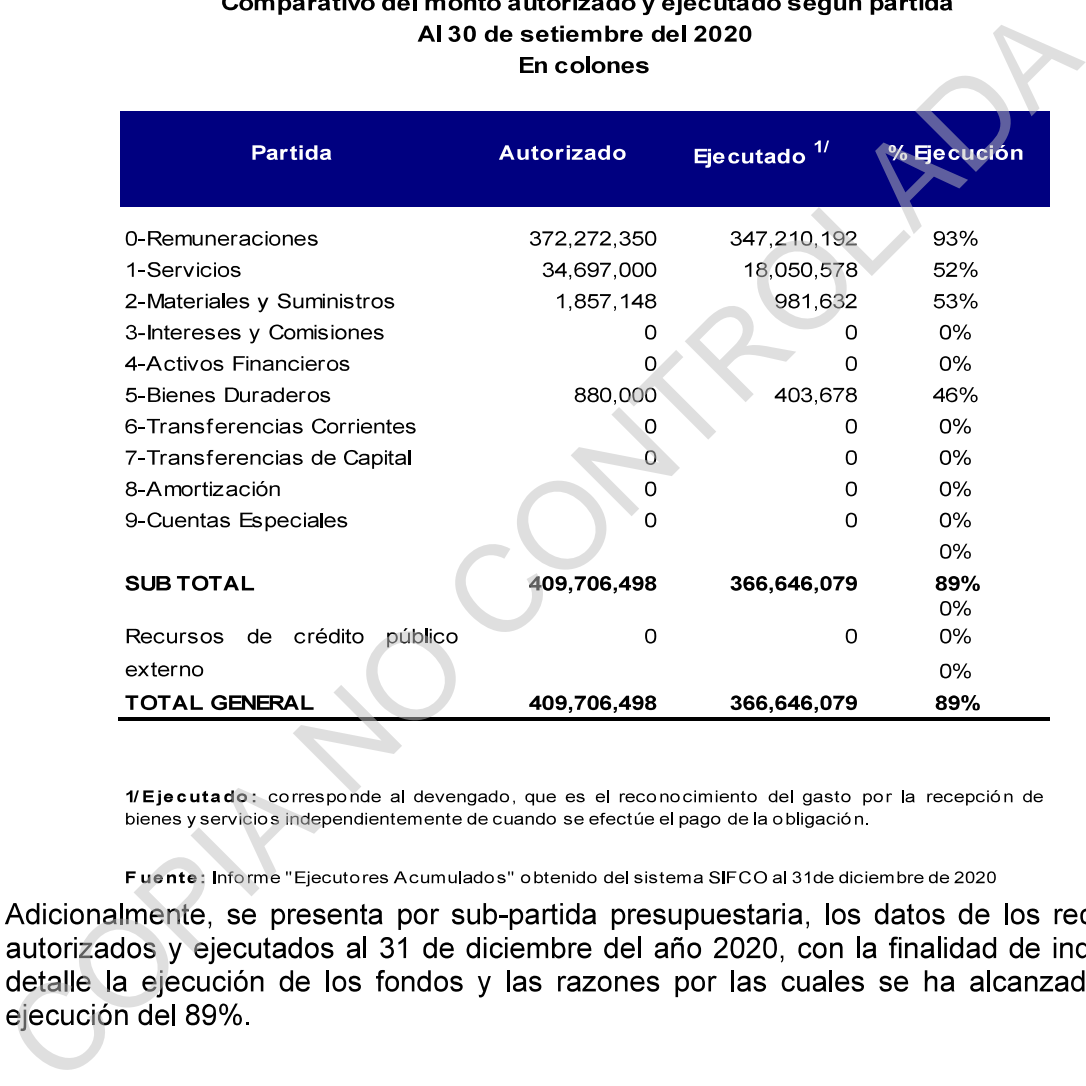

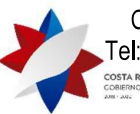

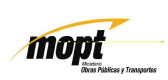

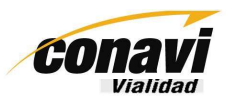

02 de febrero, 2021 AUIG-15-2021-0001 Página -6 de 12

## Cuadro 1.1.2 Auditoría Interna de Conavi Comparativo del monto autorizado y ejecutado según sub-partida

# Al 31 de diciembre del 2020

En colones

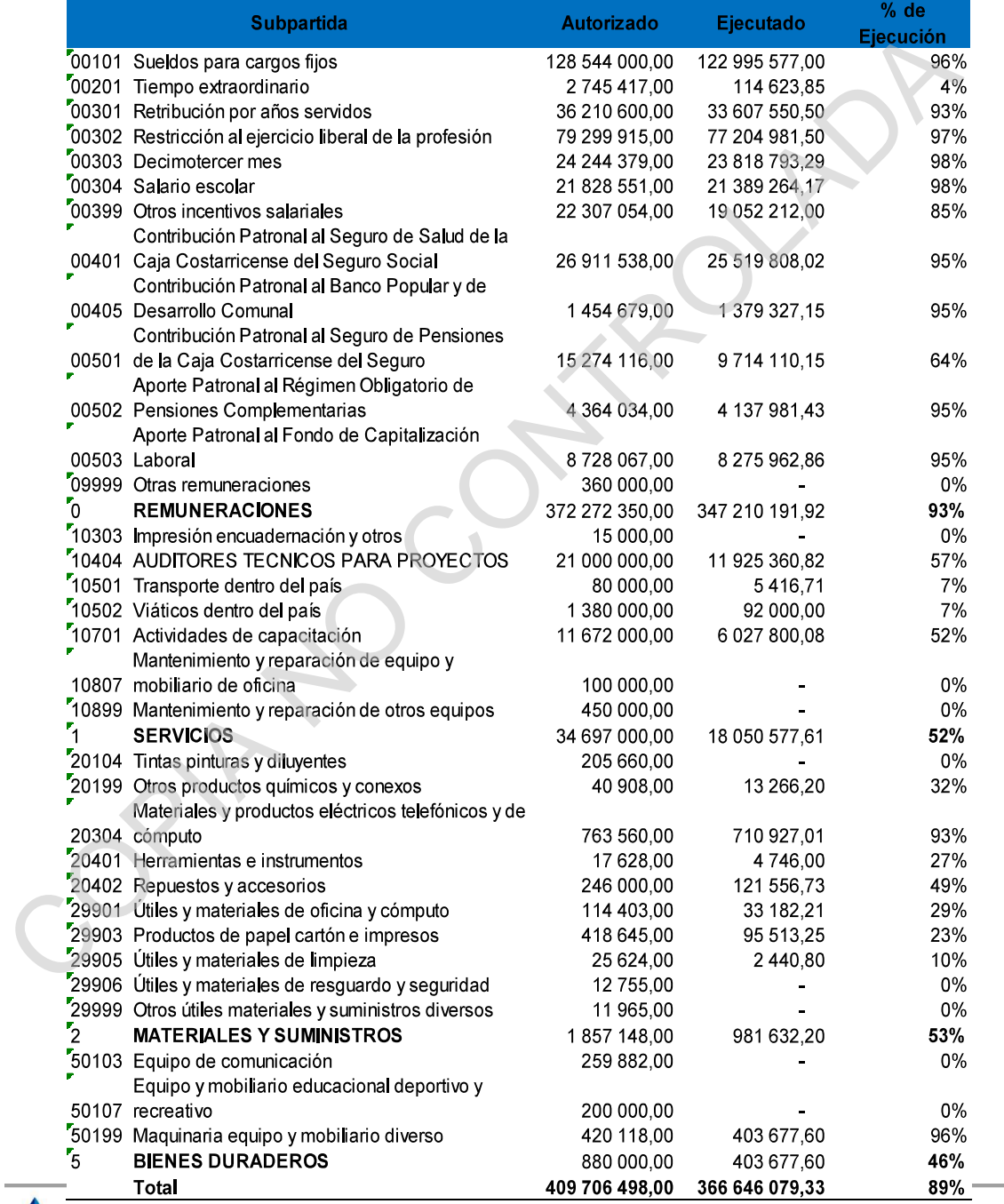

1/Ejecutado: corresponde al devengado, que es el reconocimiento del gasto por la recepción de bienes y<br>I servicios independientemente de cuando se efectúe el pago de la obligación.

pt

Fuente: Informe "Ejecutores Acumulados" obtenido del sistema SIFCO al 30 de diciembre de 2020

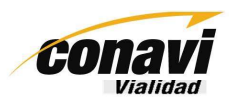

02 de febrero, 2021 AUIG-15-2021-0001 Página 7 de 12

# Sobre la ejecución presupuestaria

# Partida de Remuneraciones

Subpartida de Tiempo Extraordinario.<br>
La subpartida refleja un ahorro, el cual se orígina en la suspensión de giras de fiscali<br>
de los proyectos que desarrolla el Conavi, debido a la crisis de salud pública ocasi<br>
por la

# Transporte dentro del país:

Los fondos de esta sub-partida son utilizados para el pago de los peajes, que se ejecutan cada vez que se realizan giras de fiscalización de proyectos.

Viáticos dentro del país:

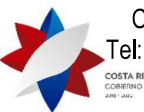

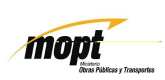

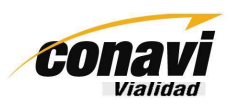

02 de febrero, 2021 AUIG 15 2021-0001 Página - 8 de 12

La subpartida refleja un ahorro, el cual se origina en la suspensión de giras de fiscalización de los proyectos que desarrolla el Conavi, debido a la crisis de salud pública ocasionada por la pandemia del COVID-19.

# Actividades de capacitación:

- 
- 
- 
- 

Costerior and the detections of the settlement and the settlement and the settlement of the settlement of the settlement of the settlement of the settlement of the settlement of the settlement of the settlement of the sett

# Materiales y productos eléctricos telefónicos y de cómputo:

Los recursos fueron utilizados para la compra de 9 Discos Duros Externos para ser utilizado por los funcionarios de la Dirección de Auditoría Interna como un instrumento para hacer respaldos digitales para que la información que se genere posea una garantía

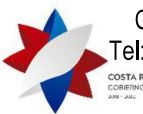

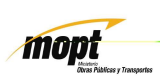

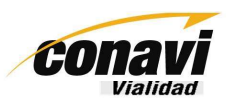

02 de febrero, 2021 AUIG 15 2021-0001

Página 9 de 12

de su integridad y disponibilidad, así como de protegerla contra el uso, divulgación o modificación no autorizada.

# Herramientas e instrumentos:

Los recursos se utilizaron para la compra de una cinta métrica con imán de 5 metros para

el uso del alea de lingen lental.<br>
Repuestos y accessorios:<br>
Repuestos y accessorios:<br>
Los recursos de esta sub-partida se ejecutaron en la en el mantenimiento del equ<br>
Los recursos de esta sub-partida fueron utilizados pa

adecuada presentación, en reuniones, de los diferentes productos que se generan en la Auditoría Interna, como lo son: advertencias, informes técnicos, informes de control interno, entre otros. No obstante, debido a la crisis de salud pública ocasionada por la pandemia del COVID-19, que requirió la implementación del teletrabajo en la institución,

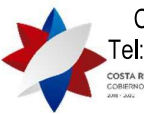

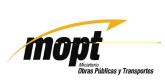

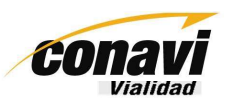

02 de febrero, 2021 AUIG-15-2021-0001 Página -10 de 12

se decidió posponer su compra para otro periodo presupuestario, con el fin dar mejor uso al activo.

# Equipo y mobiliario educacional deportivo y recreativo:

La partida se presupuestó con el fin de comprar una pizarra de vidrio como herramienta

de coordination y planimication en las reuniories y actividades te uradiajo en la contentional properties and content and the content operation of the planet and content operation of the method of the method of the method

19 de mayo del 2020, se da el visto bueno para trasladar los recursos de las subpartidas tiempo extraordinario y viáticos dentro del país a la Proveeduría Institucional y la Gerencia de Construcción de Vías y Puentes, con el fin de dar un uso eficiente a los recursos que se mantenían en dichas partidas.

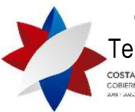

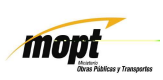

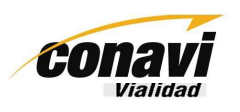

02 de febrero, 2021 AUIG 15 2021-0001 Página -11 de 12

-Con la solicitud mediante el oficio AUOF-15-20-0217 del 28 de mayo, 2020, se expone al Consejo de Administración la necesidad de adquirir 13 computadoras laptops, con el fin de dotar al personal de equipo más apropiado a las funciones de fiscalización, capacitación, formación, comunicación de informes a los auditados, reuniones de personal en el campo, sumado a la metodología de teletrabajo, que ha sido una estrategia ante la

situacioni de satubitada del volvid-19.<br>
Dicha solicitud, fue conocida por el Consejo de Administración mediante el Acta Order<br>
Conseite y revise la solicitud con el Auditor Interno.<br>
Así mismo, por medio del Acta Ordinari semestre del año y destinarlos para uso a discreción de la Dirección Financiera, unidad organizativa que no dio destino a dichos recursos y no comunico con oportunidad a esta Auditoría, para realizar un uso más eficiente a dichos fondos.

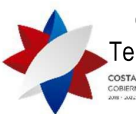

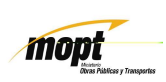

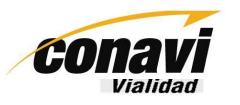

02 de febrero, 2021 AUIG-15-2021-0001 Página -12 de 12

Así las cosas, con el presente informe, se detallan las labores relacionadas con la ejecución presupuestaria y capacitación, en aplicación de los principios de transparencia, rendición de cuentas y buena fe.

# Atentamente,

ERNAIDO FRANCISCO<br>
MARCAS ESTO TRANSITÁNICO<br>
TRANSITÁNICO MEDICA DE MEDICA DE MEDICA DE MEDICA DE MEDICA DE MEDICA DE MEDICA DE MEDICA DE MEDICA DE MEDICA<br>
FERNANDO FRANCISCO FRANCISCO PRESIDENTE ELLAS CALIFICADA<br>
CALIFICA

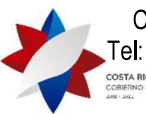

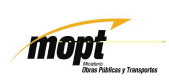